## **Pour les malvoyants accro du PC**

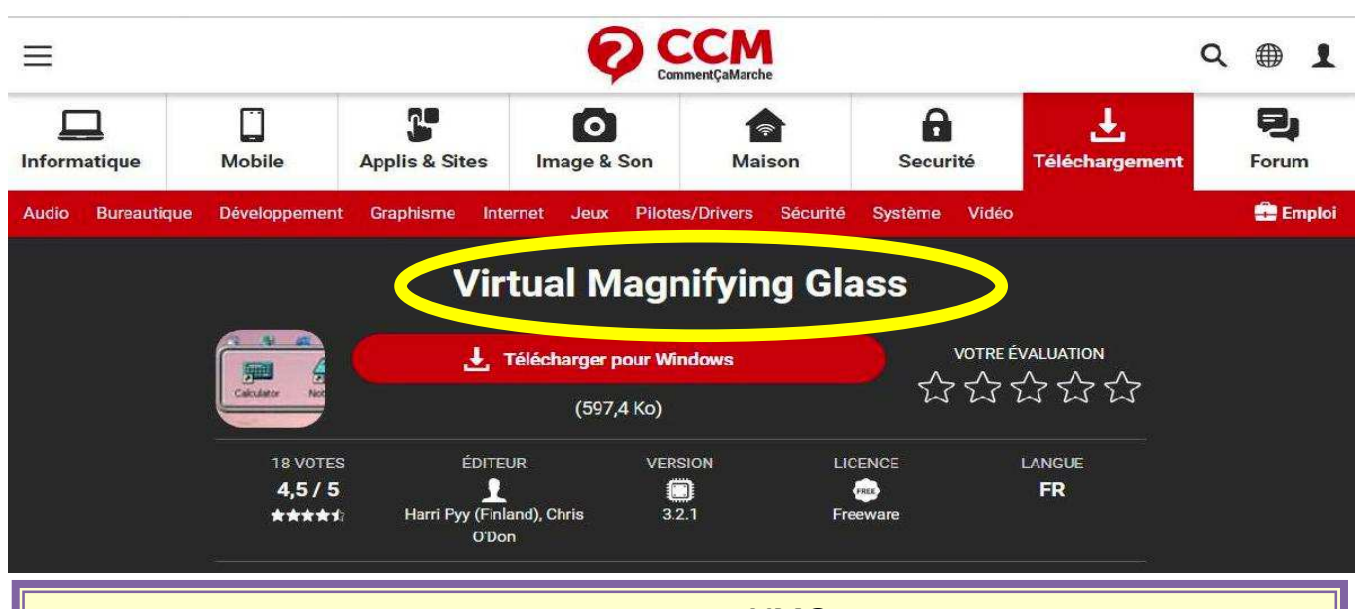

En cas de difficultés visuelles, il existe ce programme gratuit **VMG**, **virtual Magnifying Glass** (loupe virtuelle en français) qui permet un zoom réglable et pouvant se déplacer sur un écran classique de PC.

**Programme téléchargeable** à partir de 01.net, clubic, commentcamarche, etc …

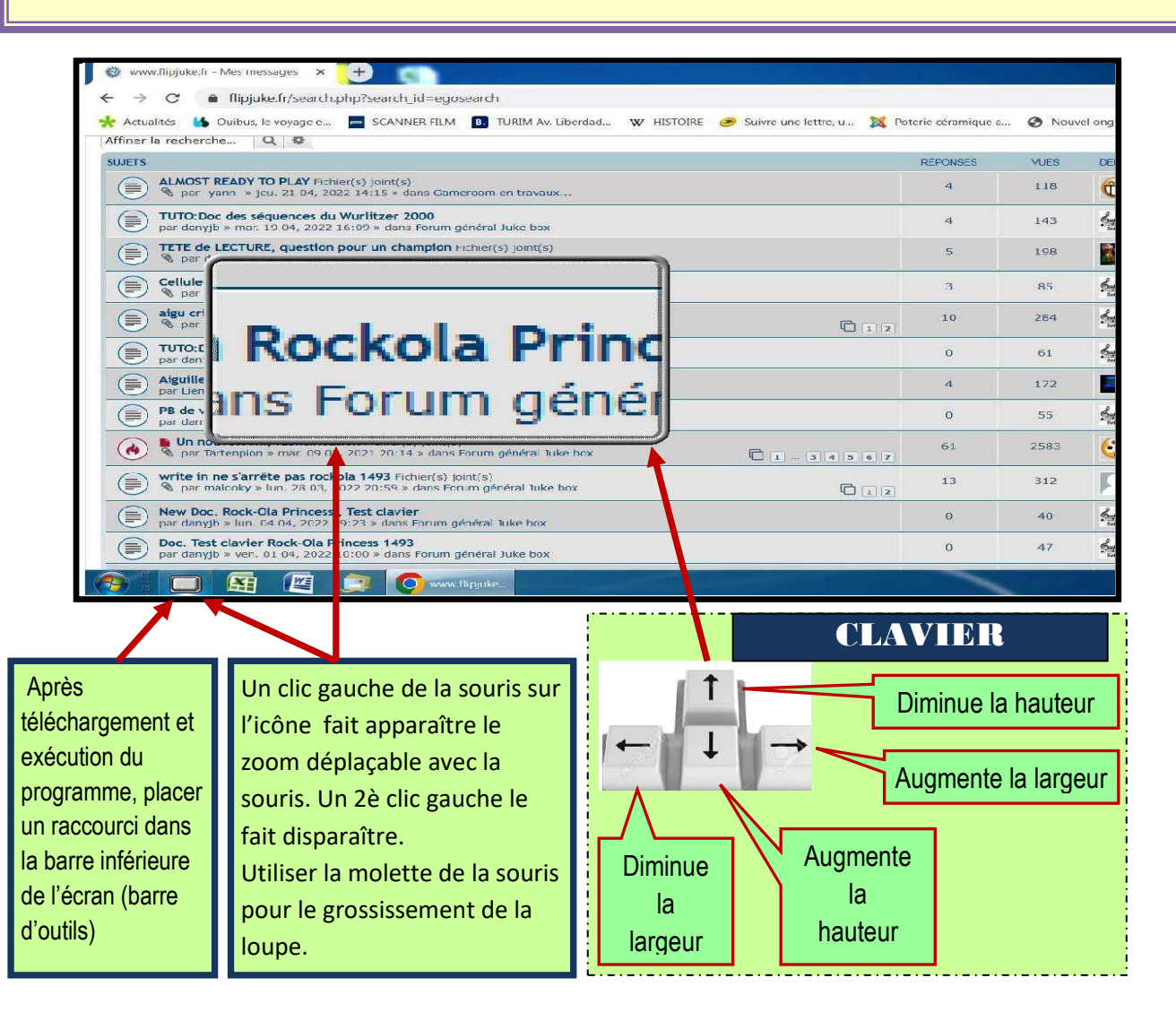